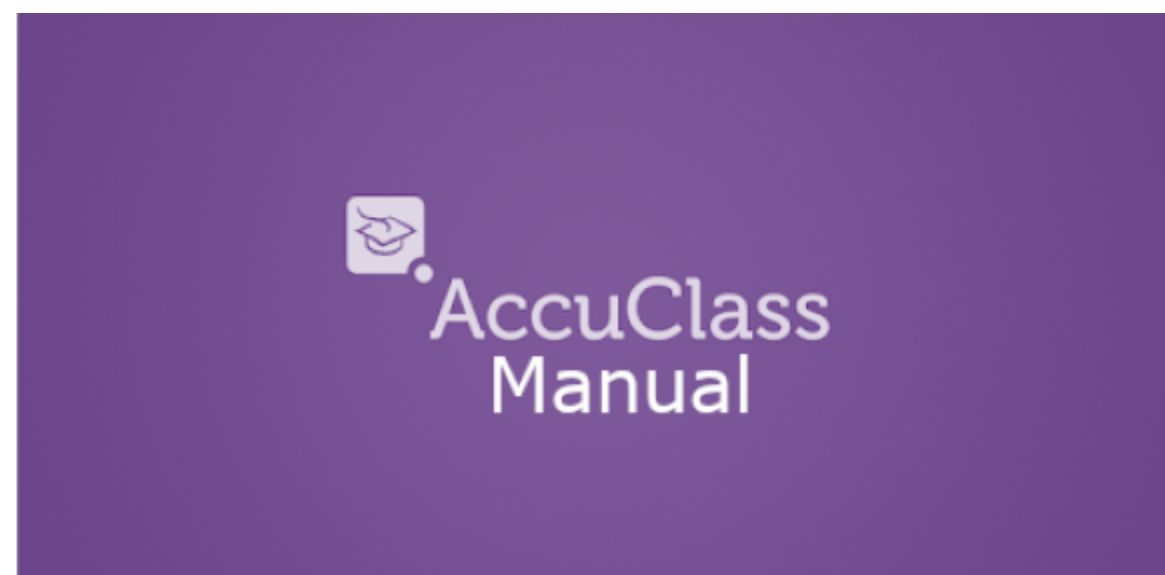

## **Table of Contents**

- **[Introduction](https://attendance-tracking.com/docs/doku.php/accuclass/instructor/manual/introduction)**
- **[Classes](https://attendance-tracking.com/docs/doku.php/accuclass/instructor/manual/classes)**
	- [View/Edit Classes](https://attendance-tracking.com/docs/doku.php/accuclass/instructor/manual/classes/new-class)
	- [Weekly Schedule](https://attendance-tracking.com/docs/doku.php/accuclass/instructor/manual/classes/weekly-schedule)

## **[Attendance](https://attendance-tracking.com/docs/doku.php/accuclass/instructor/manual/attendance)**

- [Roll Call](https://attendance-tracking.com/docs/doku.php/accuclass/instructor/manual/attendance/roll-call)
- [Attendance Sheet](https://attendance-tracking.com/docs/doku.php/accuclass/instructor/manual/attendance/sheet)
- [Attendance Logs](https://attendance-tracking.com/docs/doku.php/accuclass/instructor/manual/attendance/logs)
- [Attendance Summary](https://attendance-tracking.com/docs/doku.php/accuclass/instructor/manual/attendance/summary)
- **[Polls](https://attendance-tracking.com/docs/doku.php/accuclass/instructor/manual/polls)**
	- [View/Edit Polls](https://attendance-tracking.com/docs/doku.php/accuclass/instructor/manual/polls/view)
	- [View Poll Results](https://attendance-tracking.com/docs/doku.php/accuclass/instructor/manual/polls/results)

[Click here](https://attendance-tracking.com/docs/doku.php/accuclass) to go back to the Main **AccuClass** Documentation page.

## **[Back to: Recording Attendance](https://attendance-tracking.com/docs/doku.php/accuclass/instructor/recording-attendance)** | **[Instructor Guide](https://attendance-tracking.com/docs/doku.php/accuclass/instructor)** | **[Up Next: FAQ/KB](https://attendance-tracking.com/docs/doku.php/accuclass/instructor/faq)**

From: <https://attendance-tracking.com/docs/>- **Engineerica Documentation**

Permanent link: **<https://attendance-tracking.com/docs/doku.php/accuclass/instructor/manual>**

Last update: **2020/03/05 16:19**

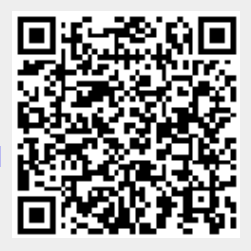